**Vimidi Free**

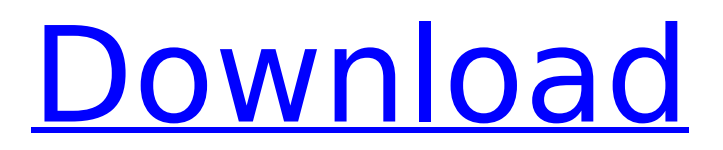

# **Vimidi Crack + [March-2022]**

Midi controller for Vim A simple application for control your MIDI instrument from Vim Text Editor. Introduction: Possible emulations VoodooPad is a popular multimode pad capable of midi control of editing features, supports midi playback and midi recording and editing. Vimium is a vim plugin. Polypad is a light and simple editor for playing, sampling and sequencing MIDI and OSC Midi controllers for vim ToggleControl is a vim module VimMidi A quite old vim plugin for vim with midi support. Vimu A viw vim plugin with midi control. VimMidi+ A vim plugin with midi control. with the process and,see it through to the end. It's much more satisfying when you know that you are 100% responsible for what goes on in your life. ------ knownothing Yes, sounds like an overreaction to me. The science seems fairly shaky. Nevertheless, I think many people are physically unable to delay gratification when they're hungry. ------ m0nty My own experience is that how I eat is dictated by how I feel. It doesn't matter whether it is the biological influence of hunger or something else; if I feel full, I stop eating. If I'm feeling stress, I'll opt for convenience food. If I'm feeling like an idiot, I'll drink. ------ Macros I think you are right that some form of advertising and/or marketing probably play a role here. As an anecdote, I did not eat lunch today. I was in the office all day, so by the time I got home, the food would have been in the fridge for hours, and I was barely hungry. Instead, I gave some raw, uncured pork to my dog, and heated up some frozen veggies on the stove. She loved it, and it sat on the counter for about 30 minutes, and I ate some when I felt hungry. That was more satisfying than a bunch of sandwiches or something else I had planned. I've also heard arguments that meat usually has some level of fat or carbs on it, and I just like eating it enough to avoid the so-

#### **Vimidi Crack + Free License Key [Mac/Win] [Latest 2022]**

Vimidi is a simple musical environment you can play with your screen. It translates your mouse/keyboard actions to real-time MIDI messages, so it can be configured to act like a real MIDI controller or anything else - you choose. You can play with two MIDI tracks from the same application (like a musical instrument). Vimidi has built-in metronome and a drum pattern you can play with your keyboard. Vimidi is totally free and open source. Vimidi Installation Vimidi application is a FluxBox configuration file so you need to have a FluxBox application running in order to use Vimidi. You can download FluxBox from You also need to copy Vimidi executable and the plugin files to ~/.fluxbox/plugins/ directory. The folder /usr/share/fluxbox/plugins/all is also good place to put them if you are using default locations. Vimidi Launch Vimidi is not a Fluxbox option so you have to type it on the Fluxbox command line. Also, you need to bind it to some key or hotkey - it depends on your Fluxbox setup. To have Vimidi application start automatically with Fluxbox, you need to change the autostart entry for Vimidi. First, you need to find the autostart entry for Vimidi application. It is in  $-$ /.fluxbox/startup so you can edit it: Vimidi is a FluxBox plugin so you need to restart FluxBox to apply changes. Now that Vimidi is running, we can make it start automatically on FluxBox startup. Create a folder called "Vimidi" on ~/.fluxbox/startup directory Edit ~/.fluxbox/startup so it looks like this: (An example for adding Vimidi for autostart on startup) Now every time Fluxbox starts Vimidi will automatically start. To stop Vimidi use Fluxbox command line: You will see a text showing the name of the last application you run. That's it. Vimidi is configured. Using Vimidi Vimidi is not very user friendly GUI for configuration, but can be done using it's command line interface. You can use Vimidi to control both applications and synchronize application states with MIDI messages. b7e8fdf5c8

# **Vimidi With License Code**

Vimidi allows to play and mix live audio recordings as well as to arrange and build new audio tracks. You can use external audio devices such as microphones, recorders, hard disk drives, or audio interfaces. Vimidi records only selected channels of your external audio devices. Main features: original source audio channel selection - microphone support - multi-channel input - sourceselectable sample rate - sample rate conversion - track names can be edited - track names can be converted to other charsets - main, cross and square wave signals - real time granular volume attenuation - 8 trigonometric sine waves - 16 trigonometric sine waves - 16 trigonometric triangle waves - several signal processors - several filter types - pitch bend and modulation effect processors - tempo synchronization of tracks - MIDI support - time stretching processor - next/prev tracks - auto stop - record on click - mute tracks - several percussive filters - 8 arpeggios - 8 chord progressions - 8 scale progressions - audio balance - 8 channel volume faders - track editing - the usual Edit menu extensive scripting - MIDI support ... Hacker's version 1.3.1 of Vimidi contains new features and updates. Hacker's version 1.3.0 of Vimidi contains new features and updates. ... Dailymotion Record Screen Capture is a simple and easy to use Windows application that can record your screen activity and save it as a video file.The program uses your PC's screen area and only captures what is displayed on the screen. It can also save windows as images as well as capture and save windows from your web browser. This program allows you to record full screen activity, in fact, it's free, but it comes with lots of extra features as well as many built-in skins and styles. Art Photo Exhibition is a powerful solution to display your artwork. It can store the data to a database. And allows you to view and edit the data from database. It uses a database architecture. Very fast, simple and easy to use.Last Updated: March 25, 2013 I created this short online survey to help me understand my own thoughts about the recent changes at The Daily Grail. I really appreciate your feedback and thought I'd share it on this page. This is a survey for all of you –

#### **What's New in the?**

This program is intended as an addition to a synthesizer used for creating live electronic music. It allows: - virtual 1 or 2-axis joystick inputs, - virtual keyboard tracker with 8 keys, - configurable menu - mapping from keyboard or joystick controllers to virtual jsticks or faders You have to be the "owner" (or the creator) of the MIDI device file - in case you have a standard Midi keyboard or controller device (Keys and Faders) - as it will have your name or a user name + its rome address on the.midi file. To be the owner of a custom MIDI device - e.g. a synthesizer controller that has a user name, you have to place it into the folder "Vimidi" in your system directory. If you do that, then Vimidi will automatically recognize it as a "Midi device". You can also change this folder location if you wish, into whatever folder suits you. General MIDI (GM) is a MIDI specification defined by the International MIDI Association (IMA) in May 1987. The specification was used primarily for the first edition of the Microsoft Sound system, OS/2 1.1, but was the first MIDI standard to use a 64-character code to identify a note, percussion, and any other parameter. MIDI from other companies, such as Apple, continued to refer to patch/program changes by their original names. The same configuration can be used for both MIDI and GM audio output, and therefore can be used as an output device through a compliant sound card. A MIDI file composed using the GM file format can be played on a GM-compliant sound card or synthesizer. GM is divided into two sections, and several revisions have been released as people have found problems in the spec. Most of these have been addressed in recent revisions, and what is described here applies to version 3 of the standard. Only one of the instruments in a GM file must be loaded in order to play the file. This is done by associating a file with a MIDI port, or by using the Exclusive Synthesizer option in Synthesizer -> Output Options. The file format is called General MIDI and contains a header followed by the MIDI data. The GM file format (version 3) was extended to contain commands, including the location of the non-GM instruments. These extra commands are not necessary for a GM file to play, but are

intended to provide a

### **System Requirements For Vimidi:**

Operating System: Microsoft Windows XP, Vista, 7, 8 or 10 Processor: 2 GHz Dual Core (1.6 GHz minimum) Memory: 2GB recommended, 8GB maximum (2GB minimum) Graphics: DirectX 9-capable, 16-bit (preferred), or 32-bit DirectX: Version 9.0 or greater Hard Drive: Minimum 20GB, 5GB available space for installation Drivers: DirectX 10 graphics card, Intel HD Graphics, or AMD/NVIDIA CrossFire (

Related links:

[http://fisher65.ru/wp-content/uploads/2022/07/ultimate\\_subtitle\\_converter.pdf](http://fisher65.ru/wp-content/uploads/2022/07/ultimate_subtitle_converter.pdf) [https://ccazanzibar.com/wp-content/uploads/2022/07/Open\\_DHCP\\_Server.pdf](https://ccazanzibar.com/wp-content/uploads/2022/07/Open_DHCP_Server.pdf) <https://modawanapress.com/wp-content/uploads/2022/07/egytan.pdf> [https://spacezozion.nyc3.digitaloceanspaces.com/upload/files/2022/07/SNbGhKZJtMhTd9rdJGOL\\_04\\_b](https://spacezozion.nyc3.digitaloceanspaces.com/upload/files/2022/07/SNbGhKZJtMhTd9rdJGOL_04_ba94a39f7d2d471181ba4d59c2b13a9f_file.pdf) [a94a39f7d2d471181ba4d59c2b13a9f\\_file.pdf](https://spacezozion.nyc3.digitaloceanspaces.com/upload/files/2022/07/SNbGhKZJtMhTd9rdJGOL_04_ba94a39f7d2d471181ba4d59c2b13a9f_file.pdf) <https://setewindowblinds.com/pdf-water-marker-crack-pc-windows-latest/> <http://lcl20oesph.org/?p=1866> <http://ksycomputer.com/?p=30863> <http://eliottdupuy.com/?p=5649477> <http://uattinor.yolasite.com/resources/FireTalkNew--Crack-MacWin-Updated2022.pdf> <https://luxvideo.tv/2022/07/04/aimersoft-dvd-to-3gp-converter-crack/> [https://everyonezone.com/upload/files/2022/07/cfja9GgwU6oFtDbUwcQr\\_04\\_e8c22dbf7c2ed2cb4eeb](https://everyonezone.com/upload/files/2022/07/cfja9GgwU6oFtDbUwcQr_04_e8c22dbf7c2ed2cb4eeb9d8bf3157cf8_file.pdf) [9d8bf3157cf8\\_file.pdf](https://everyonezone.com/upload/files/2022/07/cfja9GgwU6oFtDbUwcQr_04_e8c22dbf7c2ed2cb4eeb9d8bf3157cf8_file.pdf) <https://www.hibbardelectrics.com.au/system/files/webform/Bluto-formelry-Bluto-XT-Light.pdf> <https://www.flyerbee.com/golden-browser-crack-free-mac-win-latest/> <https://dogrywka.pl/free-image-to-pdf-converter-5-2-7-free-latest-2022/> [https://www.renegade-france.fr/wp-content/uploads/2022/07/ExtractFLV\\_MP3.pdf](https://www.renegade-france.fr/wp-content/uploads/2022/07/ExtractFLV_MP3.pdf) <http://www.sweethomeslondon.com/?p=25698> <https://printeleven.com/wp-content/uploads/2022/07/renaphil.pdf> [https://spyglasshillbp.net/wp-content/uploads/2022/07/Jovial\\_Memos.pdf](https://spyglasshillbp.net/wp-content/uploads/2022/07/Jovial_Memos.pdf) <https://turbulentelevenvansissi.nl/wp-content/uploads/2022/07/kayzack.pdf>

<http://armina.bio/?p=39665>